# ADVANCED MESSAGING PLATFORM

### **API Documentation**

V1.3.3 AMP API v1.3.3 Copyright © Fortytwo Telecom. All Rights Reserved June 2020.

42 Telecom Ltd.

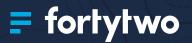

# CONTENTS

| 1.Introduction                | 3  |
|-------------------------------|----|
| 1.1.How does it work?         | 3  |
| 2.Overview                    | 5  |
| 3.Authentication              | 5  |
| 3.1.HTTP Headers              | 5  |
| 4.Endpoints                   | 6  |
| 4.1.Send Message              | 6  |
| 4.1.1.Request                 | 6  |
| 4.1.2.Response                | 15 |
| 4.1.3.Example                 | 17 |
| 4.2.Check Message Status      | 26 |
| 4.2.1.Request                 | 26 |
| 4.2.2.Response                | 26 |
| 4.2.3.Example                 | 27 |
| 5.Callbacks                   | 28 |
| 5.1.Whitelist callback server | 28 |
| 5.2.SSL Support               | 29 |
| 5.3.Callback failure          | 29 |
| 5.4.Message status callback   | 29 |
| 5.5.Message reply callback    | 31 |
| 5.6.Server Example            | 32 |
| 6.References                  | 33 |
| 6.1.HTTP Status Code          | 33 |

# **1. INTRODUCTION**

An API that offers developers the flexibility to send SMS, RCS Messages as well as IM Messages (*Fortytwo's Broadcast Messenger, VIBER, Telegram, Whatsapp*) with an easy to use REST API.

#### SMS

Fortytwo has over a decade of experience in delivering A2P SMS worldwide. Advantages of using the SMS Gateway:

- Global worldwide network coverage.
- Ubiquitous SMS can be delivered to every mobile device.
- Unparalleled open rate 90% of SMS are opened within 3 minutes of delivery.
- Flexible an internet connection is not required for an SMS to terminate on a mobile phone.
- Industry leading our proprietary systems are maintained by our in-house engineers.

#### Instant Message

Fortytwo has partnered with Instant Messaging (IM) / Chat providers to deliver instant messages to your customers. Advantages of using the IM Gateway:

- Innovative a new and inventive way to reach your audience
- Convenient fast, easy to use and flexible
- Expansive communication can include a greater number of characters than SMS
- Interactive allows for easy 2-way communication with your customers
- Feature-rich supports content such as text, images and call-to-action buttons.

#### Pricing

For more information about pricing for messages per country, please click here.

### 1.1. How does it work?

Fortytwo's AMP is a unified messaging solution platform which conveniently gives you access to SMS and Instant Messaging (IM), all through one API. Our API

- allows you to set preferences for broadcasting your messages based on your communication preferences and knowledge of your audience
- intelligently determines the most cost-effective delivery of your messages if specific preferences are not defined
- optimises delivery and gives you access to reports on results

With Fortytwo's AMP, you can deliver your messages efficiently, reliably and at competitive rates directly to your customers' mobile phones.

#### **AMP Requests**

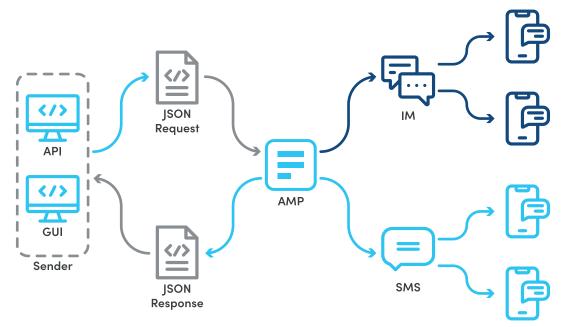

AMP Callbacks

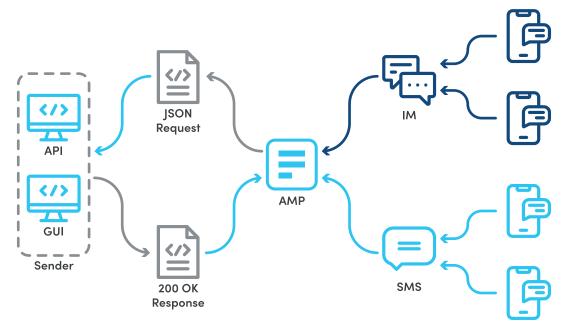

# 2. OVERVIEW

To get started, you need to login to our **Control Panel** section to create an authentication token, and use that token within the HTTP headers for every request.

The IM REST web service expects a JSON request that defines the message you wish to send. Your request may include your routing preference, whether it is dependent on cost or on features. The service replies with a JSON response that acknowledges your request, including an identifier for your reference. A call-back service is also available that informs you of the delivery status of a message once it has been processed.

# 3. AUTHENTICATION

#### Passing Authentication Token with every request

To make use of the REST API, you must supply an authorisation token in the HTTP header, with each request. The token is generated through the Client Control Panel (https://controlpanel.fortytwo.com/), in the tokens section, under the IM tab.

- Each token generated maps directly to your account, message route, sender IDs and IP restrictions. Each token can also have a custom name to make it easier for you to remember what each token is for.
- A set of IPs can be associated to a token, which restricts requests using that token to be sent exclusively from those IP's. If no IP's are specified, your token can be used from anywhere on the Internet.
- Your account can have multiple tokens.
- Tokens do not expire, and can be edited at any time.
- Make sure not to disclose any of your tokens to any unauthorised entity. If this happens, tokens can be invalidated (deleted) from the same user interface. Once a token is invalidated, it cannot be re-used again, instead a new one has to be generated.

### 3.1. HTTP Headers

| Кеу           | Value                                       |
|---------------|---------------------------------------------|
| Authorization | Token bcdd900c-79f3-4b8d-8bbc-6efXXXXXXXXXX |
| Content-Type  | application/json; charset=utf-8             |

# **4. ENDPOINTS**

### 4.1.Send Message

The most commonly used feature is the "Send Message" functionality in which the user can send out SMS or IM Messages.

POST

https://rest.fortytwo.com/l/xxxx(please speak to account manager for endpoint)

### 4.1.1. Request

#### **Request Body**

| Кеу          | Туре               | Required | Description                                                                                                    |                                                                                                    |
|--------------|--------------------|----------|----------------------------------------------------------------------------------------------------|----------------------------------------------------------------------------------------------------|
| destinations | DESTINATION_INFO[] | Y        |                                                                                                    | INATION_INFO (see <b>DESTINATION_</b><br>of 1 item in this array. Maximum of<br>is array.                                                                                                    |
| job_id       | String             | Ν        | A unique identifier<br>Maximum 255 cha                                                                                        | r provided by yourself for reference.<br>aracters                                                                                                    |
| message      | UBIQUITY_CONTENT   | С        | functionality. Whe<br>AMP will attempt<br>possible cost via<br>in the API Token &<br>functionality deliv<br>internally by AMF | est making use of the ubiquity<br>en using the ubiquity functionality<br>to deliver the message at the lowest<br>all available channels configured<br>being used.When using the ubiquity<br>very channel routing is handled<br>0 and thus all *_content (e.g. sms_<br>ontent) sections MUST be omitted. |
| sms_content  | SMS_CONTENT        | С        | SMS.This section<br>include SMS as a<br>request.NOTE: if y                                                                    |                                                                                                    |
| im_content   | IM_CONTENT[]       | С        | Defines the conter<br>section MUST be<br>as a possible deli<br>if you are makin                                               | nt of your message if sent via IM.This<br>populated if you wish to include IM<br>ivery channel for this request.NOTE:<br>g use of the ubiquity functionality<br>ction mentioned above) this section                                                                                                    |
| message_plan | Enum               | N        | (Requiredly). Allow<br>Enum<br>FEATURE_RICH<br>LOW_COST                                                                       | n_content field has 1 or more records<br>ved values are:<br>Description<br>Will attempt to deliver via IM first<br>Will attempt the cheapest mode<br>of delivery per destination first<br>RE_RICH if not specified.                                                                                     |

| Кеу          | Туре    | Required | Description                                                                                                    |
|--------------|---------|----------|----------------------------------------------------------------------------------------------------|
| callback_url | String  | Ν        | If set, the callback (delivery / status report) will be<br>delivered to this URL, otherwise no callback will take<br>place. Must be a valid URL starting with http:// or<br>https://. If https is used a valid signed certificate must<br>be used.                                                                                                    |
| reply_url    | String  | С        | If set, any replies sent by the recipient of this message<br>will generate a message-reply callback that will be<br>delivered to the URL given by this field. Note that for<br>this feature to be used, 2-way messaging must be<br>enabled on the Sender ID specified n this message. To<br>enable 2-way messaging on a sender ID, please login<br>to the control panel on the Fortytwo website, or ask for<br>assistance. Must be a valid URL starting with http:// or<br>https://. If https is used a valid signed certificate must<br>be used.     |
| promotional  | Boolean | Ν        | If set to true, the message will be flagged as containing<br>promotional content. When not present, it is defaulted<br>to false. A promotional Message is a Message<br>which contains any information that promotes the<br>User's business agenda, the User's business offer<br>or commercial information. The first Message sent<br>to a recipient cannot be promotional, but must be<br>personal, informative and a targeted Message. The<br>user must ensure that all promotional Messages are<br>tagged "Promotional"<br>in the REST API request. |

```
{
    "destinations": [{
        ....
    }],
    "job_id": "",
    "sms_content": {
        ....
    },
    "im_content": [{
        ....
    }],
    "message_plan": "",
    "callback_url": "",
    "reply_url": "",
    "promotional": true
}
```

#### Destination Info (DESTINATION\_INFO)

| Кеу       | Туре       | Required | Description                                                                                                    |
|-----------|------------|----------|----------------------------------------------------------------------------------------------------|
| number    | String     | Y        | MSISDN to deliver the message to. Number must be<br>in international format and can only be between 7-15<br>digits long. First digit cannot be a 0. All numbers must<br>be unique within the "destinations" array.                                                                                     |
| custom_id | String     | Ν        | Your reference for each individual destination.                                                                                                    |
| params    | Key-Values | С        | If your message content contains placeholders for<br>personalised messages per destination, this field is<br>required to populate the value for each recipient.<br>For further details, see the SMS_CONTENT or IM_<br>CONTENT tables below. For an example on how to use<br>this feature, see Samples. |

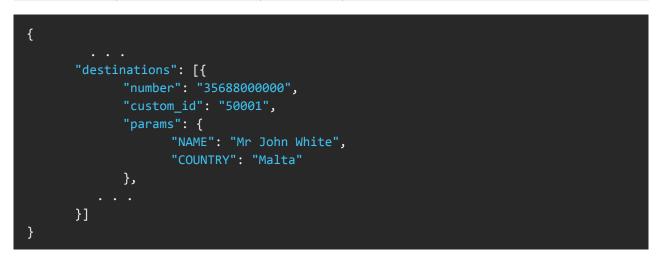

#### Ubiquity Content (UBIQUITY\_CONTENT)

| Кеу    | Туре       | Required | Description                                                                                                    |
|--------|------------|----------|----------------------------------------------------------------------------------------------------|
| texts  | TEXT[]     | С        | Contains a list of text objects. For the time being only<br>one item is allowed in this array. This is required only if<br>all the other fields in this block are not defined.<br>See TEXT.                                                                                                    |
| images | IM_IMAGE[] | С        | *See note on allowed media content combinations<br>below this table.Array of objects containing the images<br>of the IM message to send, if message includes<br>imagesFor the time being, the maximum size of the<br>array is 1, as only one image is supported per message<br>on the current providers.<br>This is required only if all the other fields in this block<br>are not defined.<br>See IM_IMAGE |

| Кеу     | Туре        | Required | Description                                                                                                    |
|---------|-------------|----------|----------------------------------------------------------------------------------------------------|
| actions | IM_ACTION[] | С        | *See note on allowed media content combinations<br>below this table.Array of objects describing the action<br>buttons of the IM message to send, if message includes<br>action buttons. For the time being, the maximum size<br>of the array is 1, as only one button is supported per<br>message on the current channels. Action buttons may<br>be rendered differently depending on the destination<br>IM platform.<br>This is required only if all the other fields in this block<br>are not defined.<br>See IM_ACTION. |

When using the ubiquity functionality, AMP will attempt to deliver the message to all destinations at the lowest possible cost via all available channels configured in the API Token being used.

For an API Token to support SMS when using the ubiquity functionality, the following parameters need to be set-up when configuring the API Token.

- SMS sender ID
- SMS route

For an API Token to support IM messages when using the ubiquity functionality, the following parameter needs to be set-up when configuring the API Token.

• IM Sender ID

SMS messages only support messages of type TEXT[], a request containing either an IM\_IMAGE[] or an IM\_ACTION[] block will automatically exclude the SMS channel from the available channels, such messages will only attempt delivery via IM.

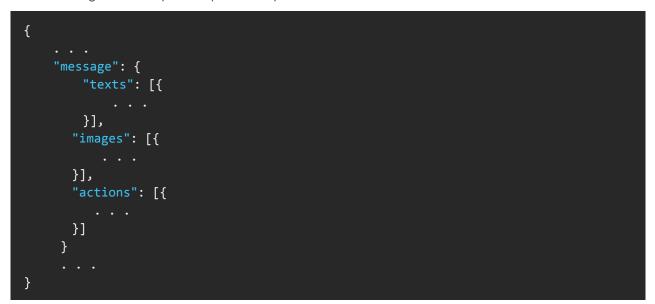

### SMS Content (SMS\_CONTENT)

| Кеу       | Туре   | Required | Description                                                                                                    |
|-----------|--------|----------|----------------------------------------------------------------------------------------------------|
| message   | String | Y        | String containing the body of the SMS message<br>to be delivered to the destination device. One can<br>Requiredly specify keys within the message body to<br>replace later with values given by the params field in<br>the DESTINATION_INFO object.<br>In the DESTINATION_INFO section for more<br>information on supplying the value for these keys.<br>Each placeholder must be specified as {#KEY}, where<br>KEY is a key name in the params list. For this feature to<br>be used, GSM7 or UCS2 encoding must be used.<br>In case of binary (see "encoding" below), this field's<br>value should be base64 encoded. Minimum length of<br>1 character. Maximum length is of 5 pages in GSM7<br>encoding equivalent. When parameter names are<br>used, the maximum length of a message pertains<br>to the resultant message after the parameters have<br>been evaluated. In case of binary message, maximum<br>length is 140 bytes, including the field (see below).                                                        |
| encoding  | Enum   | Ν        | Specifies how the message will be encoded when<br>forwarding it to the destination device. If unspecified, it<br>will default to GSM7. SMS Character limits:GSM7 - 160 Char per SMS (153 for concatenated messages)<br>UCS2 - 70 Char per SMS (67 for concatenated messages)<br>UCS2 - 70 Char per SMS (67 for concatenated messages)Message concatenation happens when processing<br>the messages depending on the character count<br>submitted. For more info about concatenation please<br>contact your account manager.EnumDescriptionGSM7Value of "message" will be<br>converted from UTF-8 (as per<br>HTTP request) to GSM7 prior to<br>forwarding to destination.UCS2Value of "message" will be<br>converted from UTF-8 (as per<br>HTTP request) to UCS2 prior to<br>forwarding to destination.UCS2Value of "message" will be<br>converted from UTF-8 (as per<br>HTTP request) to UCS2 prior to<br>forwarding to destination.BINARYValue of "message" must contain<br>the binary being sent, encoded<br>using base64. |
| route     | String | Ν        | The SMS route to deliver on. If unspecified, it will use<br>the route configured with the authorization token you<br>use (default: G42 -standard global coverage). The<br>only valid values are those routes available for your<br>account.                                                                                                    |
| sender_id | String | Ν        | The sender ID (a.k.a. from) for the SMS delivery. If<br>unspecified, the sender ID tied to your authorization<br>token will be used.If numeric, minimum length is 1,<br>maximum length is 15 digits. If alphanumeric, minimum<br>length is 1, maximum length is 11 characters.                                                                                                    |

| Кеу | Туре   | Required | Description                                                                                                    |
|-----|--------|----------|----------------------------------------------------------------------------------------------------|
| udh | String | С        | User Data Header. Value is in binary, encoded using <b>base64</b> . This is required if encoding is set to binary.                                                                                                    |
| pid | int    | Ν        | Known as "TP-Protocol-Identifier" (TP-PID). Minimum value: 0 Maximum value: 255 Default: 0 See http://www.3gpp.org/ftp/specs/archive/23_series/23.040/for further information regarding this field.                                                                                                    |
| ttl | int    | Ν        | If supplied, this sets the length of time, in seconds, for<br>which Fortytwo will attempt to send the message on<br>the SMS channel. Note that SMS messages may still<br>be delivered beyond this timeframe, as not all network<br>operators will honour this time value.<br>Value type: 32-bit integer (number of seconds)<br><b>Default:</b> (when not supplied, or when set to 0): Up to<br>route or network defaults.<br><b>Min value:</b> 0 (same as default).<br><b>Max value:</b> 172800 (2 days). Setting a value greater<br>than the maximum value will result in an error. |

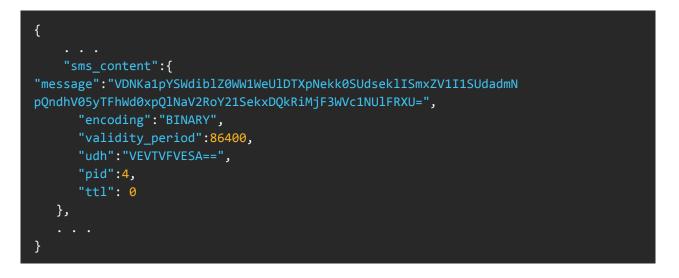

#### IM Content (IM\_CONTENT)

| Кеу       | Туре   | Required | Description                                                                                                    |
|-----------|--------|----------|----------------------------------------------------------------------------------------------------|
| channel   | Enum   | Ν        | Specifies the IM provider to use. Possible values:<br>MESSENGER, VIBER, TELEGRAM, RCS, WHATSAPP                                                                                                    |
| sender_id | String | Ν        | The sender ID (a.k.a. from) for the IM delivery. Sender<br>IDs must be requested via the Fortytwo Control Panel<br>(https://controlpanel.fortytwo.com/usercontrol/<br>Message_services/IM/Sender_IDs/) and be pre-<br>approved by your Fortytwo account manager. If<br>unspecified, the sender ID linked to your authorization<br>token will be used. |

| Кеу          | Туре        | Required | Description                                                                                                    |
|--------------|-------------|----------|----------------------------------------------------------------------------------------------------|
| content      | String      | С        | *See note on allowed media content combinations<br>below this table. String containing the text of the IM<br>message to send, if message includes text. One can<br>Requiredly specify keys within the message body to<br>replace later with values given by the params field in<br>the DESTINATION_INFO object. See 'params' in the<br>DESTINATION_INFO section for more information on<br>supplying the value for these keys. Each placeholder<br>must be specified as {#KEY}, where KEY is a key name<br>in the params list.<br>Minimum length: 1 character<br>Maximum length: 1000 characters When parameter<br>names are used, the maximum length of a message<br>pertains to the resultant message after the parameters<br>have been evaluated. |
| images       | IM_IMAGE[]  | С        | *See note on allowed media content combinations<br>below this table. Array of objects containing the<br>images of the IM message to send, if message includes<br>images. See IM_IMAGE for full description.                                                                                                    |
| actions      | IM_ACTION[] | С        | *See note on allowed media content combinations<br>below this table. Array of objects describing the<br>action buttons of the IM message to send, if message<br>includes images. See IM_ACTION for full description.<br>Action buttons may be rendered differently<br>depending on the destination IM platform.                                                                                                    |
| ttl          | Int         | Ν        | If supplied, this sets the length of time, in seconds,<br>for which Fortytwo will attempt to send the message<br>on this channel.Value type: 32-bit integer (number of<br>seconds)<br>Min value: 15 (seconds)<br>Max value: 86400 (24 hours).<br>Additional values accepted: 0 is accepted and means<br>"same as default"<br>Exception: Beyond the maximum value above, the<br>special value of 432000 (5 days) is also accepted and<br>honored. Setting a value outside the min-max range,<br>except if value is 0 or 432000, will result in an error.                                                                                                    |
| expiry_text  | String      | Ν        | If specified and the recipient's device platform<br>supports it, the message is replaced with this text<br>content if it exceeds the TTL before being delivered.<br><b>Default if unspecified:</b> 'This message has expired.'<br>Currently supported on iOS devices only.                                                                                                    |
| track_clicks | Boolean     | Ν        | If this is set to TRUE, a log will kept everytime the user<br>clicks the button. This information can be retrieved<br>from the Control Panel.<br>If this is set to FALSE, there is no logging of clicks.<br>The default value for this parameter is set to FALSE.                                                                                                    |

#### \*Note on Media content combinations

Different IM channels may support different combinations of text, images and actions. Below are some suggested media content combinates but IM channels may support different combinations.

- Text only
- Image only
- Text + Image + Action
- Text + Action

```
{
   "im_content":[{
         "channel":"MESSENGER",
         "sender_id": "CompanyABC",
         "content":"This is a test message.",
         "images": [
             {
                 "url": "http://example.com"
             }
         ],
         "actions": [
             {
                 "title": "Renew now!",
                 "target_url": "http://example.com",
                 "track_clicks": true
         ],
         "ttl": 3600,
         "expiry_text": "Sorry, this promo has expired!"
      }],
}
```

#### Ubiquity Text (TEXT)

| Кеу  | Туре   | Required | Description                                        |
|------|--------|----------|----------------------------------------------------|
| text | String | Y        | String containing the actual message text to send. |
|      |        |          |                                                    |

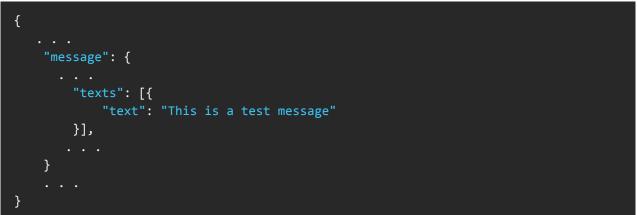

#### Ubiquity IM Image (IM\_IMAGE)

| Кеу                                                                                                    | Туре   | Required | Description                                                                                                    |  |  |
|----------------------------------------------------------------------------------------------------|--------|----------|----------------------------------------------------------------------------------------------------|--|--|
| url                                                                                                    | String | Ν        | The HTTP URL of the image to send with the IM message. Images must be hosted on a server accessible from the Internet. One may Requiredly specify keys within the image URL to replace later with values given by the params field in the DESTINATION_INFO object. That way, one can display a different image to each message recipient. See 'params' in the DESTINATION_INFO section for more information on supplying the value for these keys. Each placeholder must be specified as {#KEY}, where KEY is a key name in the params list. |  |  |
| <pre>{      "message": {          "images": [{              "url": "http://example.com/fiftypercent.jpg"         }],      }  }</pre> |        |          |                                                                                                    |  |  |

#### Ubiquity IM Action (IM\_ACTION)

| Кеу        | Туре   | Required | Description                                                                                                    |
|------------|--------|----------|----------------------------------------------------------------------------------------------------|
| title      | String | Y        | The caption text to display on the button.                                                                                                    |
| target_url | String | Y        | The HTTP URL that will be called on the click event for<br>this action. The destination URL must be accessible<br>from the Internet. One may Requiredly specify keys<br>within the URL to replace later with values given by<br>the params field in the DESTINATION_INFO object.<br>That way, one could customise the URL depending on<br>the message recipient opening it. See 'params' in the<br>DESTINATION_INFO section for more information on<br>supplying the value for these keys. Each placeholder<br>must be specified as {#KEY}, where<br>KEY is a key name in the params list. |

```
{
    ...
    "message": {
        ...
        "actions": [{
            "title": "Renew now!",
            "tirget_url": "http://example.com/example.php"
        }]
        ...
    }
    ...
}
```

### 4.1.2. Response

#### Outer Response Block (OUTER\_RESPONSE)

| Кеу           | Туре        | Required | Description                                                                                                    |
|---------------|-------------|----------|----------------------------------------------------------------------------------------------------|
| api_job_id    | String      | Y        | A UUID identifying the life-cycle of this individual request/response, along with any future pending tasks relating to this request. Useful for error investigations and chaining. |
| client_job_id | String      | Ν        | If applicable, the job_id you supplied in the request is echoed here.                                                                                                    |
| results       | Key-Value   | Ν        | If applicable, this array contains results for each destination (see <b>RESULT</b> Object).                                                                                        |
| result_info   | RESULT_INFO | Y        | Contains a detailed description of the HTTP status code.                                                                                                    |

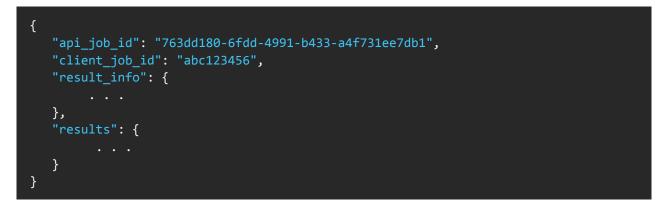

#### Result Info Object (RESULT\_INFO)

| Кеу         | Туре   | Required | Description                                  |
|-------------|--------|----------|----------------------------------------------|
| status_code | Int    | Y        | Same as HTTP status code.                    |
| Description | String | Y        | Detailed information about status indicated. |

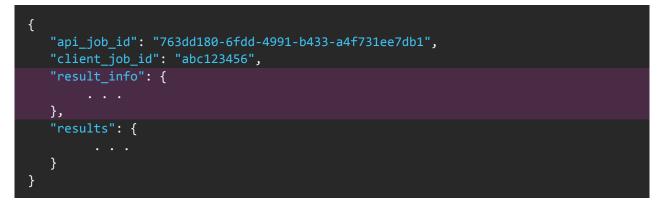

#### **RESULT Object (RESULT)**

| Кеу                                                                                                    | Туре                 | Required | Description                                                                                                    |
|----------------------------------------------------------------------------------------------------|----------------------|----------|----------------------------------------------------------------------------------------------------|
| {destination_msisdn}                                                                                                    | RESULT_DETAIL        | Y        | Each RESULT object includes key (destination MSISDN) and value (its details), See <b>RESULT_DETAIL</b> Object for more info. |
| <pre>{     "api_job_id": "     "client_job_id"     "result_info":      },     "results": {         "35688000          }     } }</pre> | ': "abc123456",<br>{ |          | a4f731ee7db1",                                                                                                    |

#### Result Detail (RESULT\_DETAIL)

| Кеу        | Туре   | Required | Description                                                                                                    |
|------------|--------|----------|----------------------------------------------------------------------------------------------------|
| message_id | String | Y        | If the request was successful, a unique ID generated by<br>the API for the message to this particular destination is<br>returned here. |
| custom_id  | String | Ν        | If supplied, the custom_id supplied by the client from the request is echoed here.                                                     |

### 4.1.3.Example

Send SMS

HTTP

```
POST /1/im HTTP/1.1
Host: rest.fortytwo.com
Authorization: Token 424acc5f-4dbf-4c09-a81c-bb256XXXXX
Content-Type: application/json; charset=utf-8
Cache-Control: no-cache
{
    "destinations": [{
        "number": "3568800000"
    }],
    "sms_content": {
        "sender_id":"Sales ABC",
        "message": "50% discount on our membership fee if you renew your
subscription today!"
    }
}
```

#### PHP

```
$curl = curl_init();
curl setopt array($curl, array(
 CURLOPT_URL => "https://rest.fortytwo.com/1/im",
  CURLOPT RETURNTRANSFER => true,
 CURLOPT_ENCODING => "",
  CURLOPT_MAXREDIRS => 10,
  CURLOPT TIMEOUT => 30,
  CURLOPT HTTP VERSION => CURL HTTP VERSION 1 1,
  CURLOPT_CUSTOMREQUEST => "POST",
CURLOPT_POSTFIELDS => "{\n \"destinations\": [\n {\n \"35688000000\"\n }\n ],\n \"sms_content\": {\n \"sen
                                                                           \"number\":
               \"message\": \"This is a test message\"\n
ABC\",\n
                                                               }\n}",
  CURLOPT HTTPHEADER => array(
    "authorization: Token e927d11b-ab76-4400-b008-XXXXXX",
    "content-type: application/json; charset=utf-8"
 ),
));
$response = curl exec($curl);
$err = curl error($curl);
curl_close($curl);
if ($err) {
 echo "cURL Error #:" . $err;
} else {
  echo $response;
```

#### Python

```
import requests
url = "https://rest.fortytwo.com/1/im"
payload = "{\n \"destinations\": [\n {\n \"number\": \"35688000000\"\n
}\n ],\n \"sms_content\": {\n \"sender_id\":\"Sales ABC\",\n
\"message\": \"This is a test message\"\n }\n}"
headers = {
    'content-type': "application/json; charset=utf-8",
    'authorization': "Token e927d11b-ab76-4400-b008-XXXXXX"
    }
response = requests.request("POST", url, data=payload, headers=headers)
print(response.text)
```

Send SMS to Multiple Destinations

#### HTTP

```
POST /1/im HTTP/1.1
Host: https://rest.fortytwo.com
Content-Type: application/json; charset=utf-8
Authorization: Token e927d11b-ab76-4400-b008-XXXXXX
{
    "destinations": [
    {
        "number": "35688000000"
    },
    {
        "number": "35688000001"
    ],
    "sms_content": {
        "message": "This is a test message"
    }
}
```

HTTP

```
$curl = curl_init();
curl_setopt_array($curl, array(
 CURLOPT_URL => "https://rest.fortytwo.com/1/im",
 CURLOPT_RETURNTRANSFER => true,
 CURLOPT_ENCODING => "",
 CURLOPT_MAXREDIRS => 10,
 CURLOPT TIMEOUT => 30,
 CURLOPT HTTP VERSION => CURL HTTP VERSION 1 1,
 CURLOPT_CUSTOMREQUEST => "POST",
 CURLOPT_POSTFIELDS => "{\n \"destinations\": [\n {\n \"number\":
\"35688000000\"\n },\n {\n \"number\": \"35688000001\"\n }\n
                                                                          ],\n
\"sms_content\": {\n \"sender_id\":\"Sales ABC\",\n \"message\": \"This
is a test message\"\n }\n}",
 CURLOPT_HTTPHEADER => array(
   "authorization: Token e927d11b-ab76-4400-b008-XXXXXX",
   "content-type: application/json; charset=utf-8"
 ),
));
$response = curl exec($curl);
$err = curl_error($curl);
curl_close($curl);
if ($err) {
 echo "cURL Error #:" . $err;
} else {
 echo $response;
}
```

#### PYTHON

```
import requests
url = "https://rest.fortytwo.com/1/im"
payload = "{\n \"destinations\": [\n {\n \"number\": \"3568800000\"\n
},\n {\n \"number\": \"35688000001\"\n }\n ],\n \"sms_content\":
{\n \"sender_id\":\"Sales ABC\",\n \"message\": \"This is a test
message\"\n }\n}"
headers = {
    'content-type': "application/json; charset=utf-8",
    'authorization': "Token e927d11b-ab76-4400-b008-XXXXXX"
    }
response = requests.request("POST", url, data=payload, headers=headers)
print(response.text)
```

#### Send Ubiquity Message to IM & SMS

HTTP

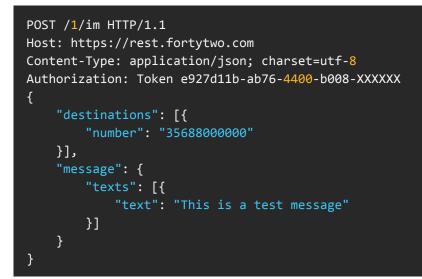

#### PHP

```
$curl = curl init();
curl_setopt_array($curl, array(
  CURLOPT_URL => "https://rest.fortytwo.com/1/im",
  CURLOPT RETURNTRANSFER => true,
  CURLOPT_ENCODING => "",
  CURLOPT_MAXREDIRS => 10,
  CURLOPT_TIMEOUT => 30,
  CURLOPT_HTTP_VERSION => CURL_HTTP_VERSION_1_1,
  CURLOPT_CUSTOMREQUEST => "POST",
 CURLOPT_POSTFIELDS => "{\n \"destinations\": [{\n \"number\": \"35688000000\"\n
}],\n
        \"message\": {\n
                                 \"texts\": [{\n
test message\"\n }]\n
                               }\n}",
  CURLOPT HTTPHEADER => array(
    "authorization: Token e927d11b-ab76-4400-b008-XXXXXX",
    "content-type: application/json; charset=utf-8"
  ),
));
$response = curl exec($curl);
$err = curl_error($curl);
curl_close($curl);
if ($err) {
 echo "cURL Error #:" . $err;
} else {
  echo $response;
}
```

#### **PYTHON**

```
import requests
url = "https://rest.fortytwo.com/1/im"
payload = "{\n \"destinations\": [{\n \"number\": \"3568800000\"\n
}],\n \"message\": {\n \"texts\": [{\n \"text\": \"This is a
test message\"\n }]\n }\n}"
headers = {
    'content-type': "application/json; charset=utf-8",
    'authorization': "Token e927d11b-ab76-4400-b008-XXXXXX"
    }
response = requests.request("POST", url, data=payload, headers=headers)
print(response.text)
```

#### Send Instant Message

#### HTTP

```
POST /1/im HTTP/1.1
Host: https://rest.fortytwo.com
Content-Type: application/json; charset=utf-8
Authorization: Token e927d11b-ab76-4400-b008-XXXXXX
{
    "destinations": [{
        "number": "3568800000"
    }],
    "im_content": [{
        "content": [{
        "content": "This is a test message"
    }]
}
```

PHP

```
$curl = curl init();
curl_setopt_array($curl, array(
  CURLOPT_URL => "https://rest.fortytwo.com/1/im",
  CURLOPT_RETURNTRANSFER => true,
  CURLOPT_ENCODING => "",
  CURLOPT_MAXREDIRS => 10,
  CURLOPT_TIMEOUT => 30,
  CURLOPT HTTP VERSION => CURL HTTP VERSION 1 1,
  CURLOPT_CUSTOMREQUEST => "POST",
 CURLOPT_POSTFIELDS => "{\n \"destinations\": [{\n \"number\": \"3568800000\"\n
}],\n \"im_content\": [{\n \"content\": \"This is a test message\"\n }]\n}",
  CURLOPT HTTPHEADER => array(
    "authorization: Token e927d11b-ab76-4400-b008-XXXXXX",
    "content-type: application/json; charset=utf-8"
 ),
));
$response = curl_exec($curl);
$err = curl error($curl);
curl_close($curl);
if ($err) {
 echo "cURL Error #:" . $err;
} else {
  echo $response;
}
```

#### **PYTHON**

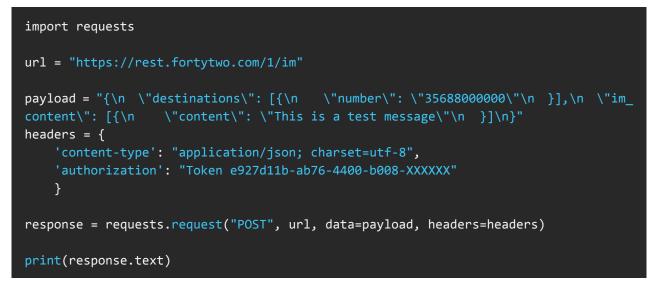

#### Send Instant Message with Text, Image and Button

HTTP

```
POST /1/im HTTP/1.1
Host: https://rest.fortytwo.com
Content-Type: application/json; charset=utf-8
Authorization: Token e927d11b-ab76-4400-b008-XXXXXX
   "destinations":[
     {
         "number":"3568800000"
      }
   ],
   "im_content":[
     {
         "content": "This is a test message",
         "images": [
             {
                 "url": "http://example.com/image.jpg"
         ],
         "actions": [
                 "title": "Click Me",
                 "target_url": "http://example.com/offer"
             }
```

PHP

```
$curl = curl_init();
curl_setopt_array($curl, array(
 CURLOPT_URL => "https://rest.fortytwo.com/1/im",
 CURLOPT_RETURNTRANSFER => true,
 CURLOPT ENCODING => "",
 CURLOPT_MAXREDIRS => 10,
 CURLOPT_TIMEOUT => 30,
 CURLOPT_HTTP_VERSION => CURL_HTTP_VERSION_1_1,
 CURLOPT_CUSTOMREQUEST => "POST",
CURLOPT_POSTFIELDS => "{\n \"destinations\":[\n {\n
                                                     \"number\":\"35688000000\"\n
}\n
     ],\n \"im_content\":[\n
                                       {\n
                   \"images\": [\n
                                                                \"url\": \"http://
message\",\n
                                              {\n
example.com/image.jpg\"\n
                                       }\n
                                                    ],\n
                                                                  \"actions\": [\n
                     \title ": \"Click Me\", \n
{\n
                                                                   \"target_url\":
\"http://example.com/offer\"\n
                                          }\n
                                                      ]\n
                                                               }\n ]\n}",
 CURLOPT_HTTPHEADER => array(
    "authorization: Token e927d11b-ab76-4400-b008-XXXXXX",
    "content-type: application/json; charset=utf-8"
 ),
));
$response = curl_exec($curl);
$err = curl_error($curl);
curl_close($curl);
if ($err) {
 echo "cURL Error #:" . $err;
} else {
  echo $response;
```

#### PYTHON

```
import requests
url = "https://rest.fortytwo.com/1/im"
payload = "{\n \"destinations\":[\n
                                        {\n
                                                      \"number\":\"3568800000\"\n
             \"im_content\":[\n
                                                     \"content\":\"This is a test
}\n ],\n
                                       {\n
message\",\n
                   \"images\": [\n
                                             {\n
                                                                \"url\": \"http://
example.com/image.jpg\"\n
                                       }\n
                                                    ],\n
                                                                 \"actions\": [\n
                     \"title\": \"Click Me\", \n
                                                                   \"target_url\":
{\n
\"http://example.com/offer\"\n
                                          }\n
                                                      ]\n
                                                              }\n ]\n}"
headers = {
    'content-type': "application/json; charset=utf-8",
    'authorization': "Token e927d11b-ab76-4400-b008-XXXXXX"
   }
response = requests.request("POST", url, data=payload, headers=headers)
print(response.text)
```

#### Send Instant Message with SMS Fallback

HTTP

```
POST /1/im HTTP/1.1
Host: https://rest.fortytwo.com
Content-Type: application/json; charset=utf-8
Authorization: Token e927d11b-ab76-4400-b008-XXXXXX
{
   "destinations":[
      {
         "number":"35688000000"
      }
   ],
   "sms_content":{
        "message": "This is a test message from SMS"
   },
   "im_content":[
      {
         "content": "This is a test message from IM"
      }
   ]
}
```

#### PHP

```
$curl = curl_init();
curl_setopt_array($curl, array(
 CURLOPT URL => "https://rest.fortytwo.com/1/im",
  CURLOPT RETURNTRANSFER => true,
 CURLOPT ENCODING => "",
 CURLOPT_MAXREDIRS => 10,
 CURLOPT_TIMEOUT => 30,
  CURLOPT HTTP VERSION => CURL HTTP VERSION 1 1,
  CURLOPT CUSTOMREQUEST => "POST",
CURLOPT_POSTFIELDS => "{\n \"destinations\":[\n {\n \"number\":\"35688000000\"\n
}\n ],\n \"sms_content\":{\n
                                      \"message\": \"This is a test message from
SMS\"\n },\n \"im_content\":[\n
                                        {\n
                                                    \"content\":\"This is a test
message from IM\"\n
                       }\n ]\n} ",
  CURLOPT_HTTPHEADER => array(
    "authorization: Token e927d11b-ab76-4400-b008-XXXXXX",
   "content-type: application/json; charset=utf-8"
  ),
));
$response = curl_exec($curl);
$err = curl_error($curl);
curl close($curl);
if ($err) {
 echo "cURL Error #:" . $err;
} else {
  echo $response;
}
```

#### **PYTHON**

```
import requests
url = "https://rest.fortytwo.com/1/im"
payload = "{\n \"destinations\":[\n
                                         {\n
                                                    \"number\":\"35688000000\"\n
                                       \"message\": \"This is a test message from
                                                    \"content\":\"This is a test
SMS\"\n \"im_content\":[\n
                                        {\n
message from IM\"\n
                       }\n ]\n} "
headers = {
    'content-type': "application/json; charset=utf-8",
    'authorization': "Token e927d11b-ab76-4400-b008-XXXXXX"
   }
response = requests.request("POST", url, data=payload, headers=headers)
print(response.text)
```

### 4.2. Check Message Status

You can poll our service to check the status of a particular message ID.

To extract information for a particular IM or SMS, send a HTTP GET request to this endpoint. It will return information such as Message Type, Status, Timestamps, Source and Destination numbers, and other meta data that might help you determine the outcome of the message.

The GET endpoints takes the Message ID as a parameter.

### 4.2.1. Request

GET https://rest.fortytwo.com/1/im/status/{message\_id}

### 4.2.2.Response

```
"api job id": "77fb34ca-55f0-440e-b432-3c6aac7d9731",
"client_job_id": "cc86c07d-5282-4b6a-b3c0-720cea542b96",
"data": [
  {
    "type": "MESSENGER",
    "message id": "1489422434699002XXXX",
    "status": "SEEN",
    "timestamp": 1489422440,
    "micro_timestamp": 1489422440455,
    "to": "35688000000",
    "sms_from": "Company ABC",
    "messenger_from": "Company ABC",
    "client_message_id": "",
    "error_code": 0,
    "#meta": {}
  }
]
```

### 4.2.3.Example

HTTP

[GET] https://rest.fortytwo.com/1/im/status/14897658075970XXXXX

#### PHP

```
$curl = curl_init();
curl_setopt_array($curl, array(
 CURLOPT_URL => "https://rest.fortytwo.com/1/im/status/14897658075970XXXXX",
 CURLOPT_RETURNTRANSFER => true,
 CURLOPT_ENCODING => "",
 CURLOPT MAXREDIRS => 10,
 CURLOPT_TIMEOUT => 30,
 CURLOPT_HTTP_VERSION => CURL_HTTP_VERSION_1_1,
 CURLOPT CUSTOMREQUEST => "GET",
 CURLOPT_POSTFIELDS => "",
 CURLOPT HTTPHEADER => array(
    "authorization: Token 87b54f4d-5c46-4d06-a266-b0b51XXXXX",
    "cache-control: no-cache",
   "content-type: application/json; charset=utf-8"
 ),
));
$response = curl exec($curl);
$err = curl_error($curl);
curl_close($curl);
if ($err) {
 echo "cURL Error #:" . $err;
} else {
 echo $response;
}
```

#### CURL

curl -X GET -H "Content-Type: application/json; charset=utf-8" -H "Authorization: Token 87b54f4d-5c46-4d06-a266-b0b51XXXXX" "https://rest.fortytwo.com/1/im/ status/14897658075970XXXXX"

#### **PYTHON**

```
import requests
url = "https://rest.fortytwo.com/1/im/status/14897658075970XXXXX"
payload = ""
headers = {
    'content-type': "application/json; charset=utf-8",
    'authorization': "Token 87b54f4d-5c46-4d06-a266-b0b51XXXXX",
    'cache-control': "no-cache"
    }
response = requests.request("GET", url, data=payload, headers=headers)
print(response.text)
```

## **5. CALLBACKS**

AMP supports HTTP POST callbacks, meaning that you can have an endpoint on your own server which will receive callbacks whenever something happens. This is used to track delivered messages & allow you to build custom statistics. This callback URL must be publicly available on the internet and have our IP whitelisted (if the system has a firewall).

Callbacks are separated into two categories: delivery status reports and reply messages. Both are signalled back over an HTTP callback to the URLs supplied in the original message request (see Request Body » Outer Level).

Delivery Reports and any other relevant intermediary statuses are posted to the URL specified by the "callback\_url" field in the original message request. If no callback\_url was specified in the request, no status report callback will be generated. Since more than one delivery report may be obtained from the destination network in a very short time frame, each post request may contain multiple delivery reports bundled together.

For two-way messaging, any reply messages sent by the recipient of the original message will be posted to the URL given by the "reply\_url" field in the original message request. If no reply\_url is set, two-way messaging will be disabled.

### 5.1. Whitelist callback server

You may need to configure your firewall to whitelist traffic from these IP addresses:

IPv4: 80.252.167.60

Note that these IPs can change in the future.

### 5.2.SSL Support

The use of SSL on the client's callback server is optional, i.e. both HTTP and HTTPS schemes are supported. However, if HTTPS validation fails, the callback is treated as failed. For information on how failures are handled, see Callback failure below.

### 5.3.Callback failure

The HTTP Callback on your server should return the correct HTTP Headers containing 200 OK. If the client's server is unreachable or does not return a 200 OK, the callback is queued to be retried again. After three failed attempts, with an interval of 5 minutes between them, the callback is discarded.

### 5.4. Message status callback

#### **JSON Response**

| Кеу           | Туре            | Required | Description                                                                                                    |
|---------------|-----------------|----------|----------------------------------------------------------------------------------------------------|
| title         | String          | Y        | The caption text to display on the button.                                                                                   |
| api_job_id    | String          | Y        | The Job ID generated by the API. This is the same ID that was returned in the response for the request sent in Request Body. |
| client_job_id | String          | Ν        | The Job ID supplied by yourself during the original request in Request Body, if supplied.                                    |
| data          | CALLBACK_INFO[] | Y        | This contains always at least 1 record.                                                                                      |

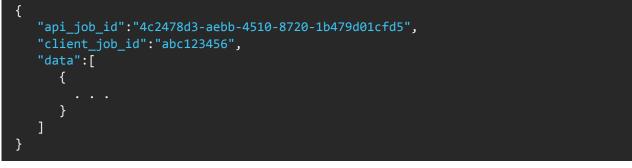

#### Callback info(CALLBACK\_INFO)

| Кеу  | Туре | Required | Description                       |                                  |
|------|------|----------|-----------------------------------|----------------------------------|
|      |      |          | The channel t<br>originated from. | hrough which the delivery report |
|      |      |          | Enum                              | Description                      |
|      | Enum | Y        | INTERNAL                          | Initial phase of the request     |
|      |      |          | SMS                               | SMS Network                      |
| type |      |          | RCS                               | RCS Network                      |
|      |      |          | MESSENGER                         | IM Service provided by Fortytwo  |
|      |      |          | TELEGRAM                          | IM Service on Telegram Network   |
|      |      |          | VIBER                             | IM Service on Viber Network      |
|      |      |          | WHATSAPP                          | IM Service on Whatsapp Network   |
|      |      |          |                                   |                                  |

| Кеу               | Туре   | Required | Description                                                                                                    |                                                                                                    |
|-------------------|--------|----------|----------------------------------------------------------------------------------------------------|----------------------------------------------------------------------------------------------------|
| message_id        | String | Y        | The message ID for this message. This should ma<br>the message_id returned in the response detailed<br>Response.                                                                 |                                                                                                    |
|                   |        |          | moment of<br>SMS reports,<br>standard. As<br>were added<br>for IM exter                                                                                                    | indicating the message's state at the<br>the call-back generation. In case of<br>these match the worldwide SMPP v3.4<br>for IM networks, extra custom statuses<br>to support these new networks.Statuses<br>ad, not replace, the SMPP standard.<br>following statuses can be returned: |
|                   |        |          | Enum                                                                                                    | Description                                                                                                    |
| status            | Fnum   | Y        | ACCEPTD                                                                                                    | Message has been accepted.                                                                                                    |
| sialas            | Enum   | 1        | DELIVRD                                                                                                    | Message is delivered to destination.                                                                                                    |
|                   |        |          | EXPIRED                                                                                                    | Message validity period has expired.                                                                                                    |
|                   |        |          | DELETED                                                                                                    | Message has been deleted.                                                                                                    |
|                   |        |          | UNDELIV                                                                                                    | Message undeliverable.                                                                                                    |
|                   |        |          | REJECTD                                                                                                    | Message rejected.                                                                                                    |
|                   |        |          | UNKNOWN                                                                                                    | Message is in an invalid state.                                                                                                    |
|                   |        |          | SEEN                                                                                                    | Message seen by the user on device                                                                                                    |
| timestamp         | long   | Y        |                                                                                                    | mp (i.e. number of seconds from 1 -Jan-<br>vhen the delivery was completed.                                                                                                    |
| micro_timestamp   | long   | Y        |                                                                                                    | imestamp (i.e. number of milliseconds<br>1970 in UTC) when the delivery was                                                                                                    |
| to                | String | Y        | Destination m                                                                                                    | obile number the SMS was sent to.                                                                                                    |
| from              | String | Y        | The SMS or IM Sender ID used to send the messa                                                                                                    |                                                                                                    |
| client_message_id | String | Ν        | The ID origino                                                                                                    | ally provided by yourself.                                                                                                    |
| error_code        | short  | Y        | Error code if an error occurred, or 0 if successful. F<br>a full list of these: https://s3-eu-west-1.amazonaw<br>com/www.fortytwo.com/assets/Fortytwo_Telecon<br>error_codes.pdf |                                                                                                    |

```
{
    ...
    "data":[
        {
            "type":"MESSENGER",
            "message_id":"1418239094537844xxx",
            "status":"SEEN",
            "timestamp":1422885283,
            "micro_timestamp":1422885283477,
            "to":"35688000000",
            "from":"CompanyA",
            "client_message_id":"2",
            "error_code":0
        }
    ]
    ....
}
```

### 5.5.Message reply callback

#### JSON Response

| Кеу              | Туре      | Required | Description                                                     |                                                                                                    |
|------------------|-----------|----------|-----------------------------------------------------------------|----------------------------------------------------------------------------------------------------|
| api_job_id       | String    | Y        | The api_job_id of the original message to which reply pertains. |                                                                                                    |
| client_job_id    | String    | Ν        | The client_job_ic<br>reply pertains, if                         | d of the original message to which this applicable.                                                                   |
| reply_message_id | String    | Y        | that while req_                                                 | signed to this reply message. Note<br>uuid is unique for every callback,<br>, a reply_message_id is unique to<br>elf. |
| orig_message_id  | String    | Ν        | The message_id reply pertains.                                  | of the original message to which this                                                                                 |
| req_uuid         | String    | Y        |                                                                 | ed by Fortytwo's systems as a unique<br>y callback made, for traceability and<br>purposes.                            |
|                  |           |          | The channel on v                                                | which the reply originated from.                                                                                      |
|                  |           |          | Enum                                                            | Description                                                                                                    |
|                  | Enum      | Y        | RCS                                                             | Reply was sent by a user via the RCS network.                                                                         |
| channel          |           |          | MESSENGER                                                       | Reply was sent by a user via<br>Fortytwo's Broadcast platform.                                                        |
|                  |           |          | TELEGRAM                                                        | Reply was sent by a Telegram user via the Telegram platform.                                                          |
|                  |           |          |                                                                 | VIBER                                                                                                    |
|                  |           |          | WHATSAPP                                                        | Reply was sent by a Whatsapp user via the Whatsapp platform.                                                          |
| timestamp        | long      | Y        |                                                                 | (i.e. number of seconds from 1-Jan-<br>en the delivery was completed.                                                 |
| micro_timestamp  | long      | Y        |                                                                 | estamp (i.e. number of milliseconds<br>in UTC) when the delivery was                                                  |
| from             | String    | Y        |                                                                 | of the client replying to the original typically the client's mobile number.                                          |
| to               | String    | Y        |                                                                 | o which this reply is being sent. This<br>the Sender ID used to send the<br>le.                                       |
| message          | REPLY_MSG | Y        | The content of th                                               | e reply. See REPLY_MSG.                                                                                               |

| {                                                     |
|-------------------------------------------------------|
| "req_uuid": "209b9f52-10a7-4d69-ae53-67ae8f237d1e",   |
| "api_job_id": "d4f9b368-7812-4f21-903a-8b5325d87f6a", |
| <pre>"client_job_id": "test_job_id",</pre>            |
| "channel": "MESSENGER",                               |
| "reply_message_id": "148974049376800XXXXX",           |
| "orig_message_id": "148974044535800XXXXX",            |
| "timestamp": 1458650706,                              |
| "micro_timestamp": 1458650706000,                     |
| "from": "35688000000",                                |
| "to": "Fortytwo",                                     |
| "message": {                                          |
| "text": "Hello, this is a reply"                      |
| }                                                     |
| }                                                     |
|                                                       |

#### Reply Message (REPLY\_MSG)

| Кеу  | Туре   | Required | Description                                                                              |
|------|--------|----------|------------------------------------------------------------------------------------------|
| text | String | Ν        | If the reply message body contains text, this field carries the text sent by the client. |

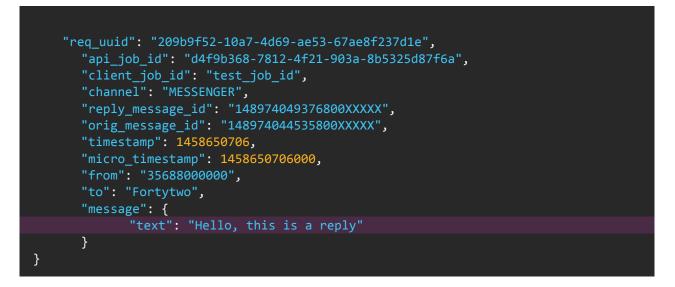

### 5.6.Server Example

Examples for Servers that accept HTTP POST Callbacks

#### PHP

```
$postRawData = file_get_contents("php://input");
$json = json_decode($postRawData, true);
var_dump($json);
```

# 6. REFERENCES

### 6.1. HTTP Status Code

When responding, the REST API will make use of the appropriate and relevant HTTP status code to describe the nature of the result.

| HTTP Status | Description                                                                                                    |
|-------------|----------------------------------------------------------------------------------------------------|
| 200         | All OK.                                                                                                    |
| 400         | Bad Request – The request is invalid and was not understood by the API.                                                                      |
| 401         | Unauthorized – Header "Authorization" missing, invalid, or revoked; and / or, your host IP is not in the authorized IPs list.                |
| 403         | The request contains invalid or illegal values.                                                                                              |
| 404         | Not Found – The endpoint on which the request was sent to, does not exist, or does not implement the API requested.                          |
| 405         | Method Not Allowed – If the endpoint received a request using an HTTP method (ex. GET instead of POST) that is not allowed by that endpoint. |
| 413         | Request entity was too large.                                                                                                    |
| 415         | Unsupported Media Type – If the request was in a content-type not supported by the endpoint (e.g. text/plain instead of application/json).   |
| 429         | Too many requests (Throttling).                                                                                                    |
| 500         | Internal Server Error.                                                                                                    |

The response codes are mapped as follows:

# THANK YOU

Send us a message on support@fortytwo.com

sales@fortytwo.com

42 Telecom Ltd. **F fortytwo**